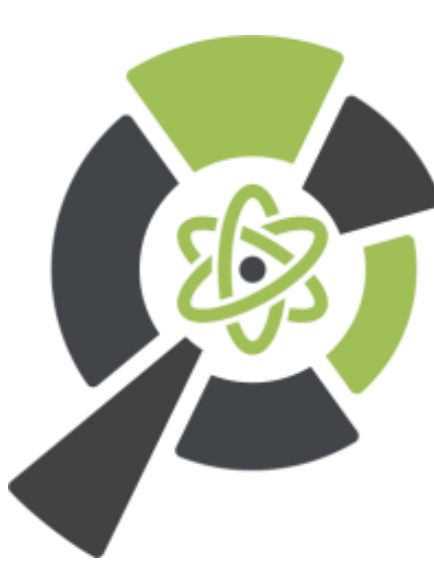

# THE INSTITUTE for RESEARCH in Schools

### Update on CERN@school/LUCID IRIS and GridPP work Professor Becky Parker **Director**

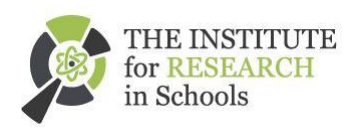

# **CERN@school**

Inspiring the next generation of scientists and engineers

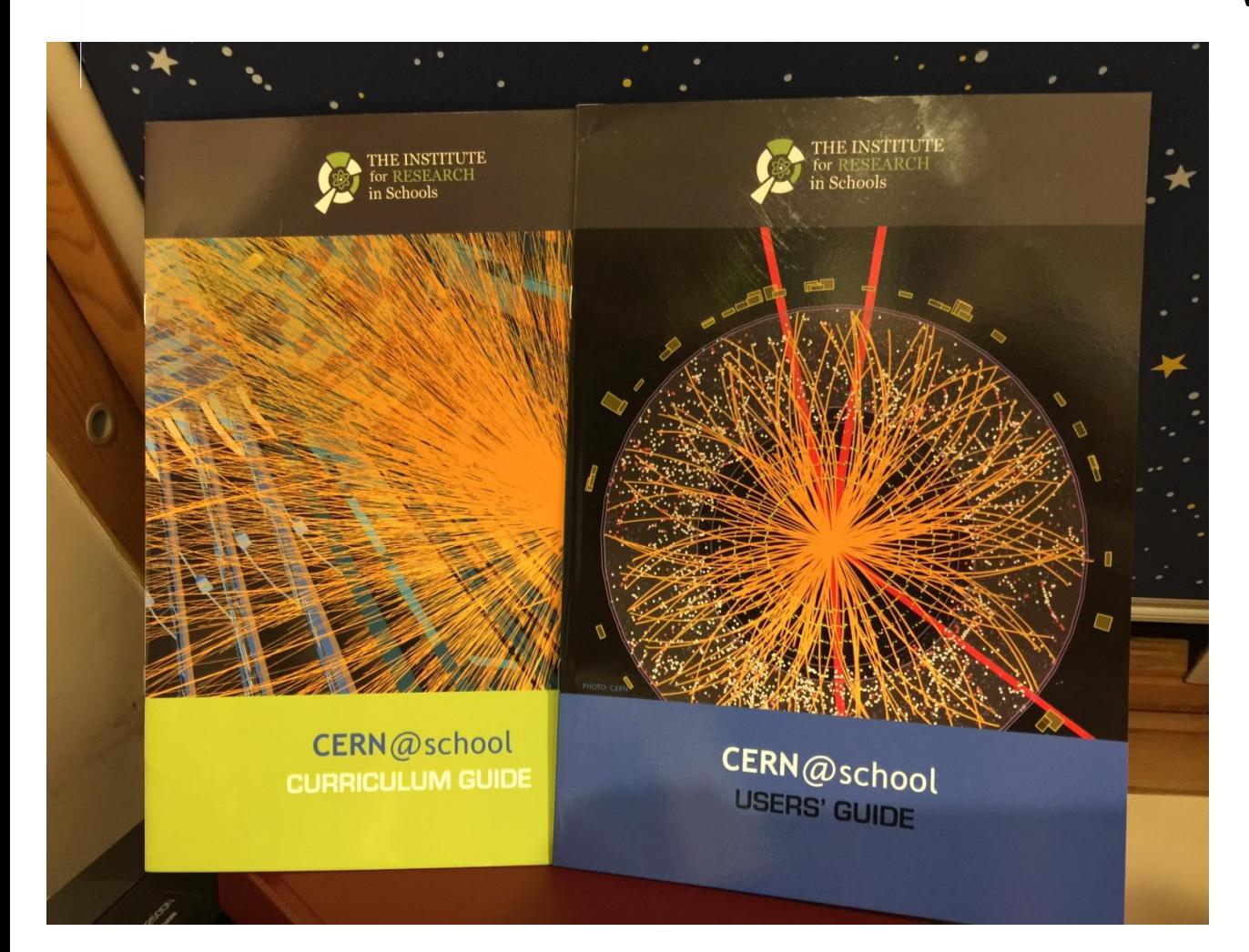

### **Giving students a manageable way to do real research**

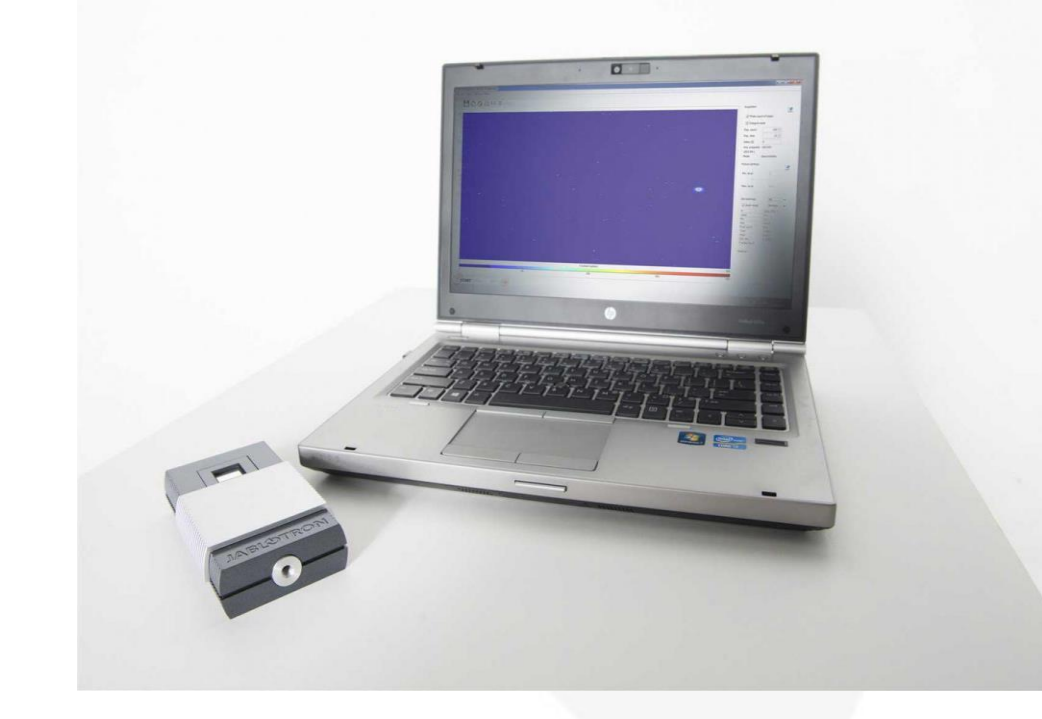

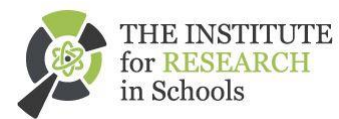

Institute for Research in Schools

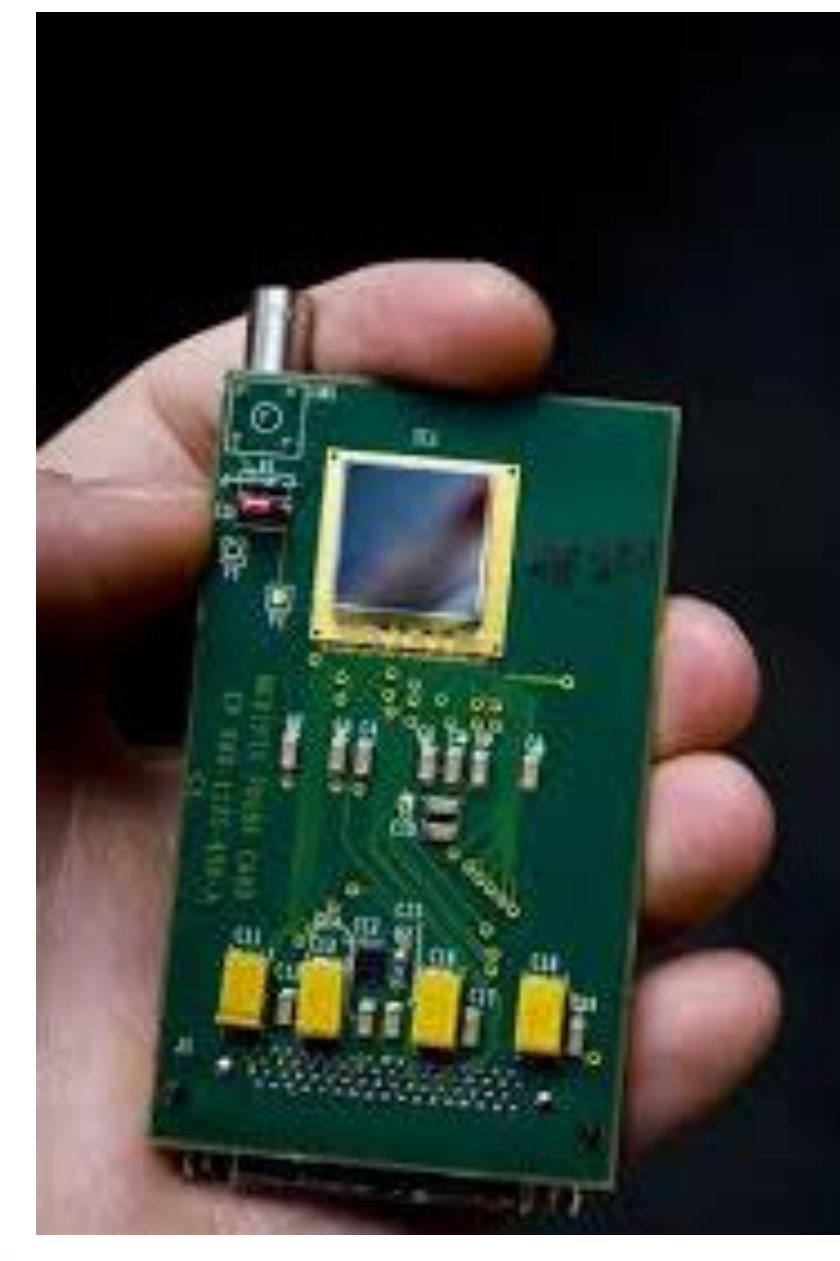

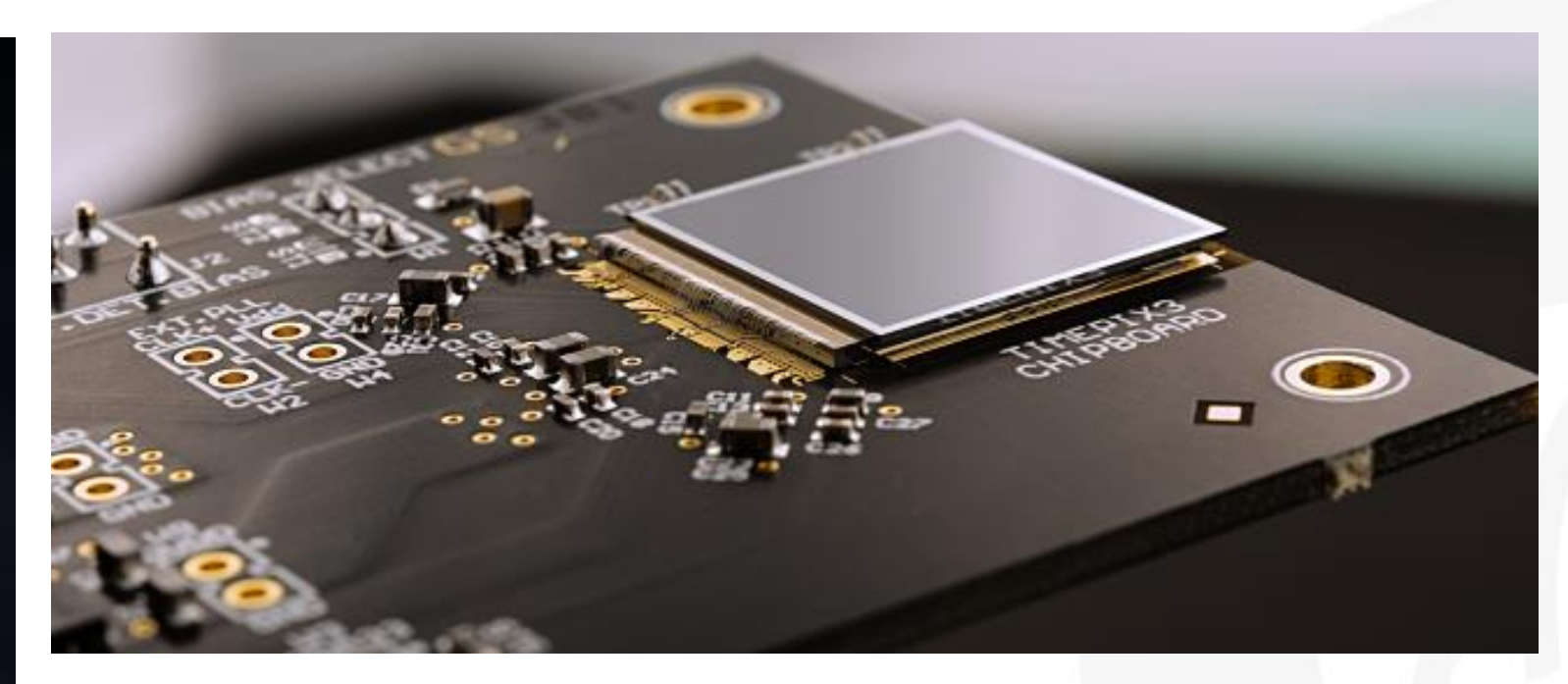

# Medipix chip

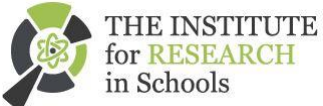

# LANGTON SATELLITE TEAM

The Langton Ultimate Cosmic ray Intensity THE INSTITUTE Detector

Ź

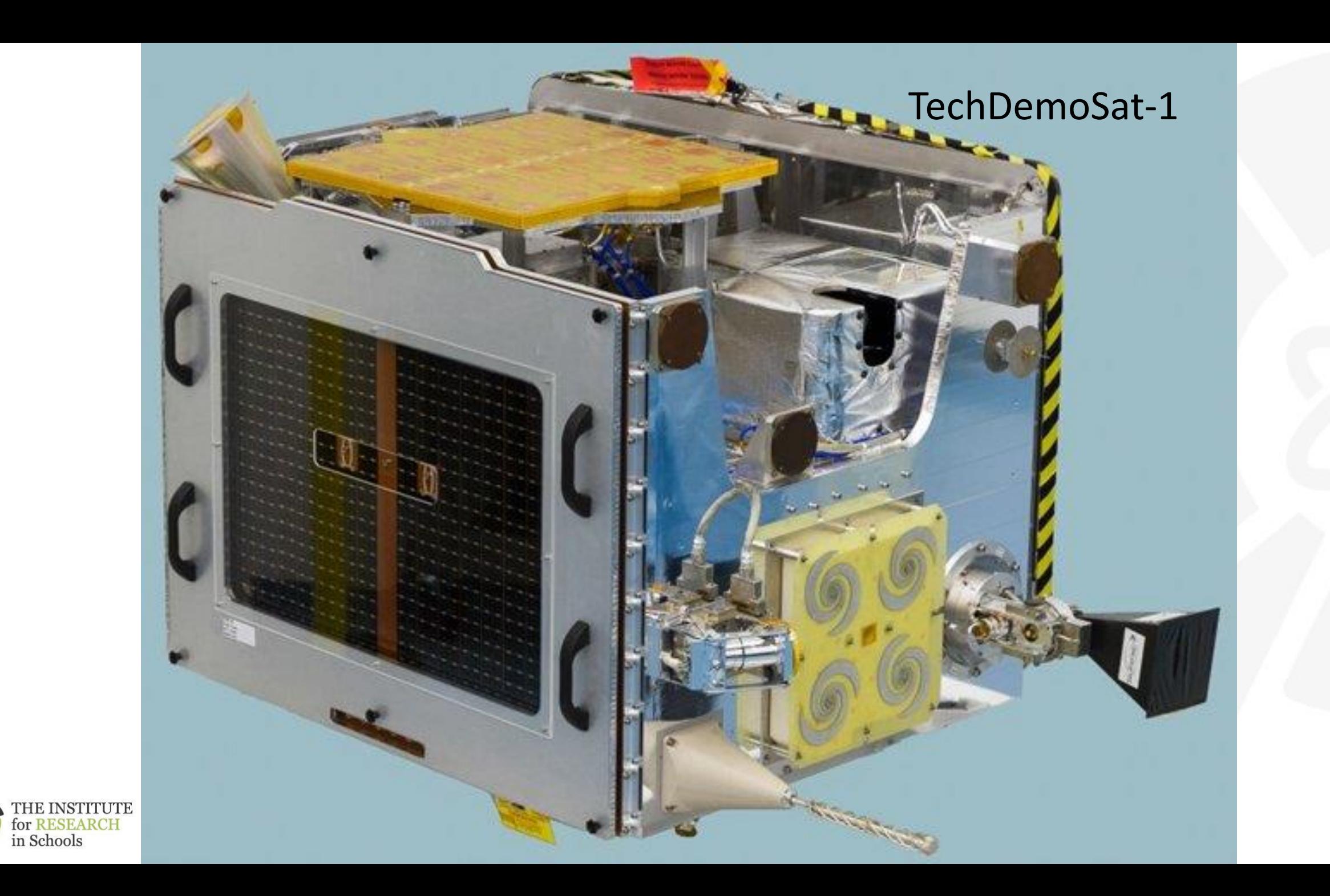

F

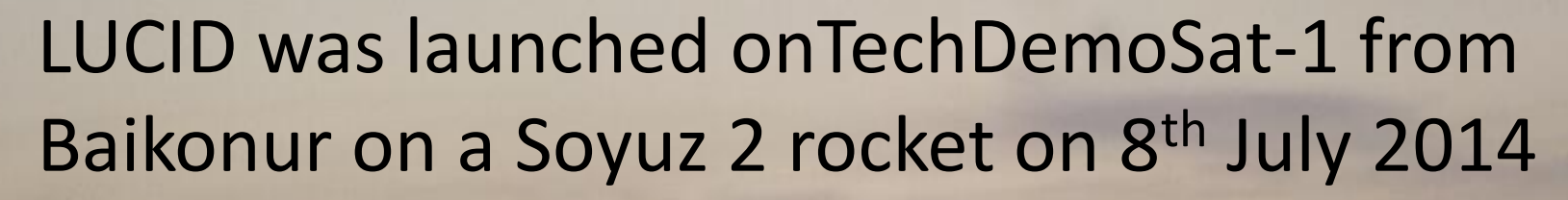

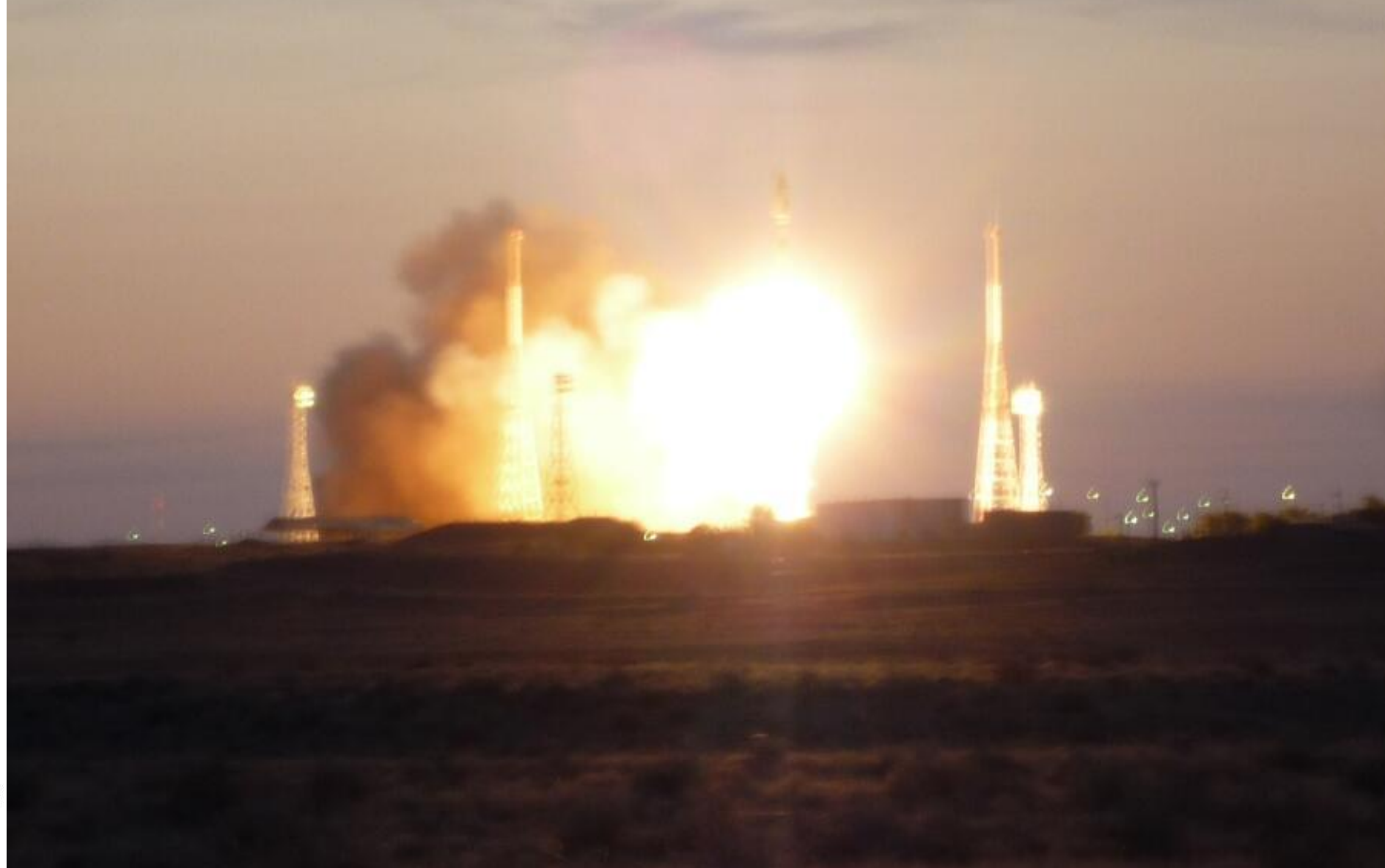

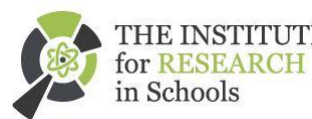

### Best selfie!

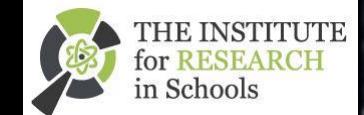

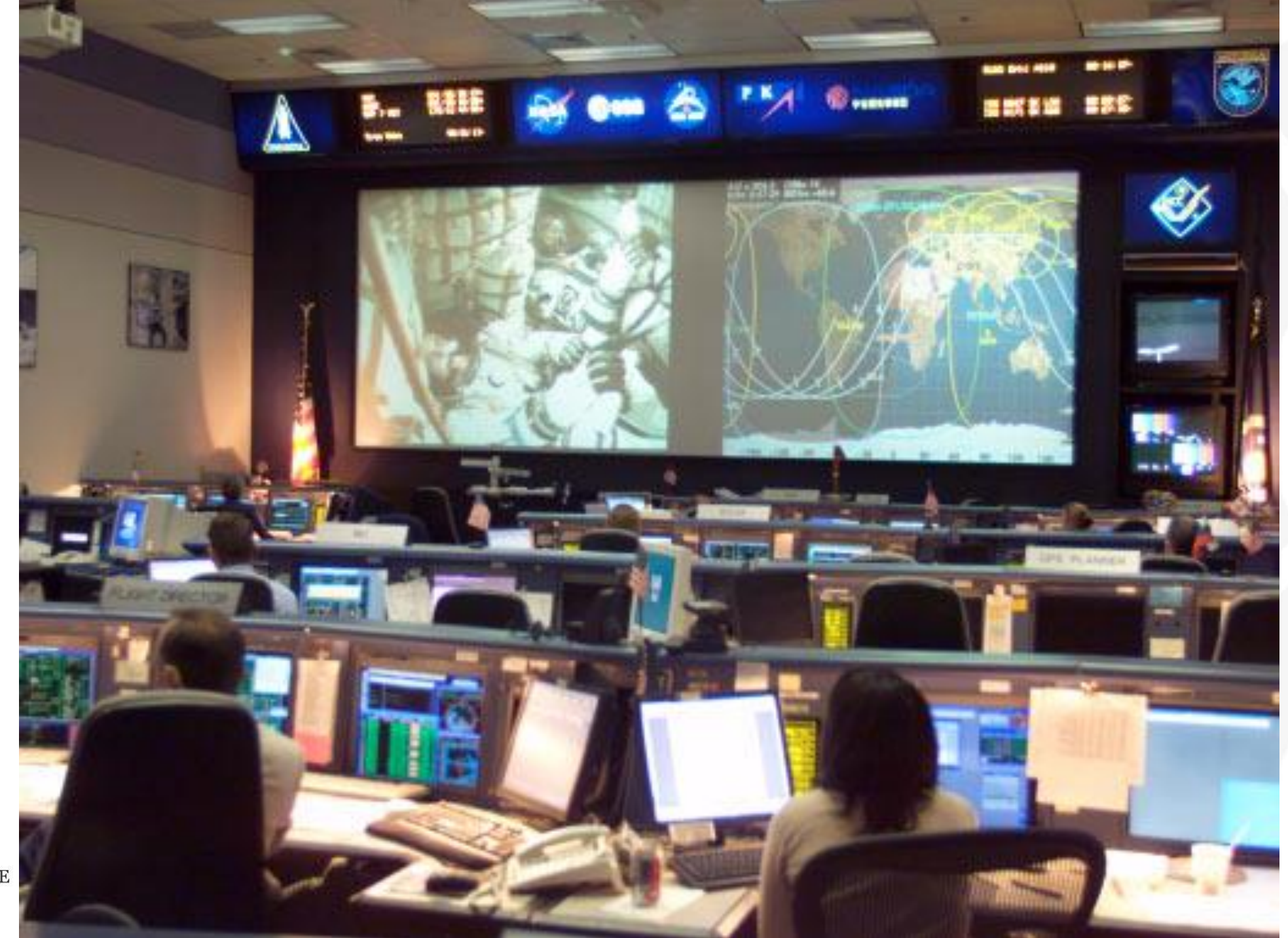

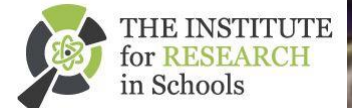

### **Accepted** <u>in</u> **Advances** in Space **Research**

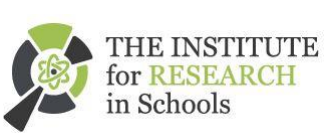

### First results from the LUCID-Timepix spacecraft payload onboard the TechDemoSat-1 satellite in LEO.

Will Furnell\*3.5, Abhishek Shenor\*2, Elliot Fox\*2, Peter Hatfield\*37

"The Jessieure for Bossarch as Schools, Wellcome Wellcom Battering, 163 Quant's Oats, London, SWT 2000, EN "School of Computing, University of Kent, Casterbary, Kent, CTJ TNF, CK <sup>2</sup>The Laughen Star Centre, Laughen Lane, Sockwater Boad, Canterbury, Kend, CT2 7.88, BK "Clarendon Lakendora, University of Octool, Parks Boad, Octool OXI 3PEC EK'

### **Lintrart**

The Langton Ultimate Cosmic toy Intensity Detector (LUCID) is a payloid onboard the satisfilte TashDens and to study the natiotics environment in Low Earth Orbit (~635km). LUCID operated from 2014 to 2017, an ney 2.1 million frames of radiation data from its live. Timeply detectors on board. LUCID is marked the first mes Disarger detector technology in open space, with the data providing neeful insight into the performance of this tech in new controlonicate. It provides high-semittivity totaging necessivements of the mixed radiation field, with a wide dy tungs in birms of spectral response, particle type and direction. The data has been analyzed using computing some provided by GrafPP, with a new machine learning signifilms that dees the Tensorflow Immerscal. This alsooither pe a new approach to processing Medipix data, using a training set of leman isledled tracks, providing genutry p Chambristine accuracy than other algorithms. For managing the LUCID data, we have developed an ordine pla exfed Timepts Analysis Platform at School (TAPAS). This provides a swift and simple was for more to analyse that they makes must Timepic detectors from both LUCID and other experiments. We also present some pefuture mas of the LUCID slata and Modita's detectors in spars.

# **Processing LUCID Data**

Over 1.3 million frames during the 3 year run... … normal TAPAS resources are not enough

- 1. Pre-processing
- a. Data is downloaded from SSTLs FTP server when new files are found
- b. Files are converted from LUCID format to x,y,ToT format
- c. Metadata inserted into database
- 2. Processing
- a. Data & database uploaded to QMUL GridPP storage

b. Jobs submitted and analysed using https://github.com/willfurnell/lucidgrid

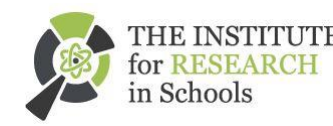

### **Processing LUCID Data**

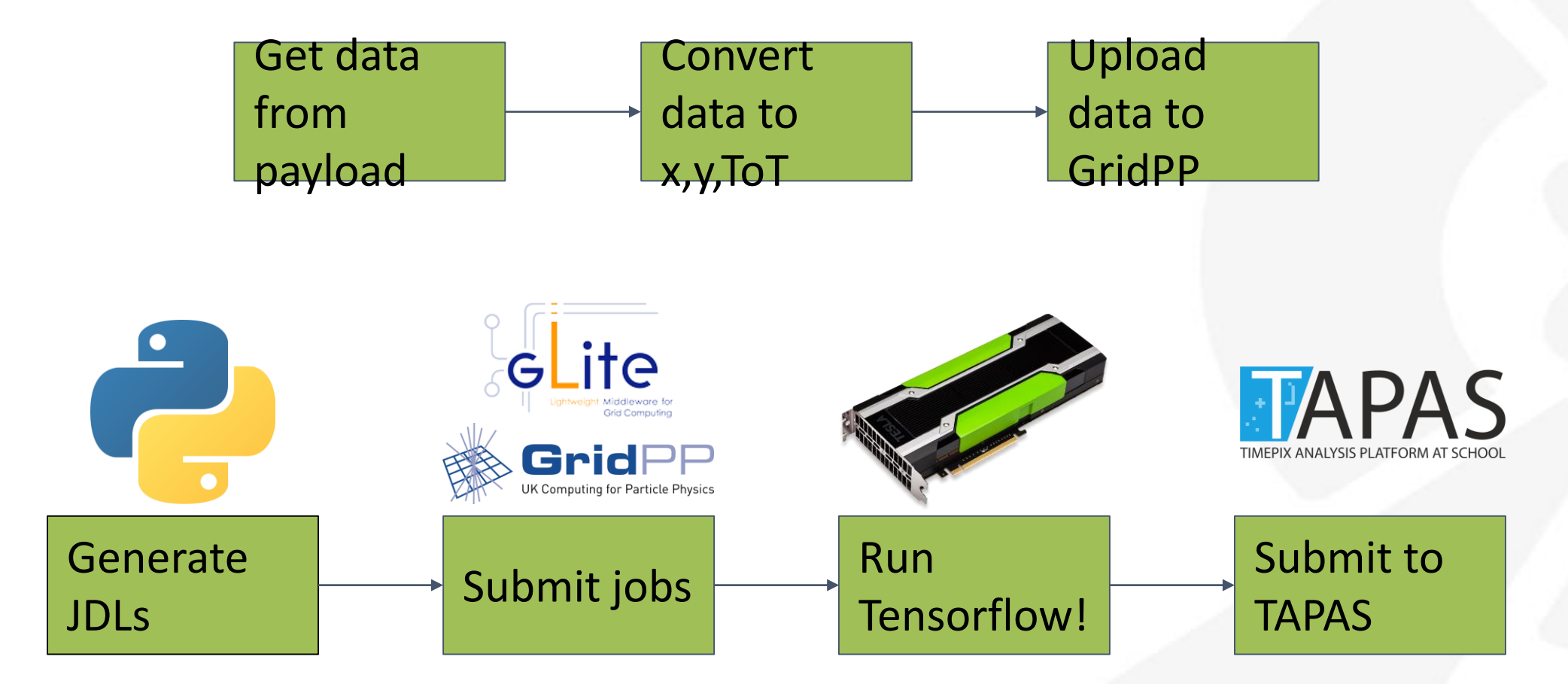

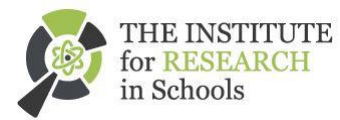

# **Will Furnell**

- It's been incredibly useful for us as we have extremely limited computing resources, it is likely that all the LUCID data analysis would still be going on now had it not been for GridPP. As we would have not been able to distribute jobs on the grid and work with the GPU resources that are available.
- GridPP really is an invaluable resource now we are using GPU heavy machine learning analysis without GPUs ourselves.
- I gave a presentation to the CERN VM Users Workshop in January this year on how I used the CernVM and CVMFS (provided by GridPP) to distribute software

for analysis.

# **And thanks**

- The storage we used although small compared to other projects was very helpful in being able to run jobs back to back and provide quick and easy analysis - we wouldn't be able to upload data with jobs.
- Of course the people involved have been very helpful too as I have limited experience with the Grid - so when something goes wrong, or I simply don't know how to do something, I've needed to post on mailing lists, and the responses have been very quick and helpful. Dan Traynor, Daniela Bauer and Catalin Condurache have been in contact directly and have provided assistance (and Dan Traynor has provided QMUL resources).
- Many thanks to you all!

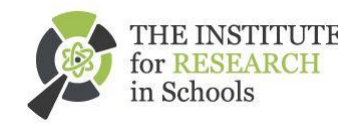

### **CVMFS**

• researchinschools.egi.eu

We use CVMFS for Python and dependencies Python 3 is provided by Conda (https://conda.io) Mix between software such as NumPy, SciPy, Tensorflow and our own

- – https://github.com/InstituteForResearchInSchools
- – https://github.com/amshenoy/lucid\_neural\_analysis
- – https://github.com/willfurnell/lucid-grid
- – https://github.com/willfurnell/grid-analysis

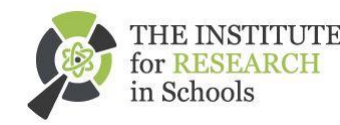

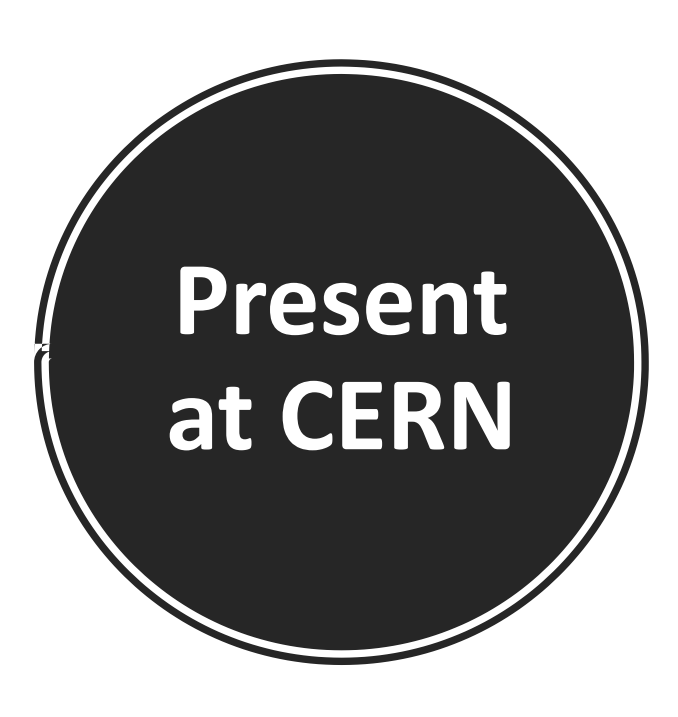

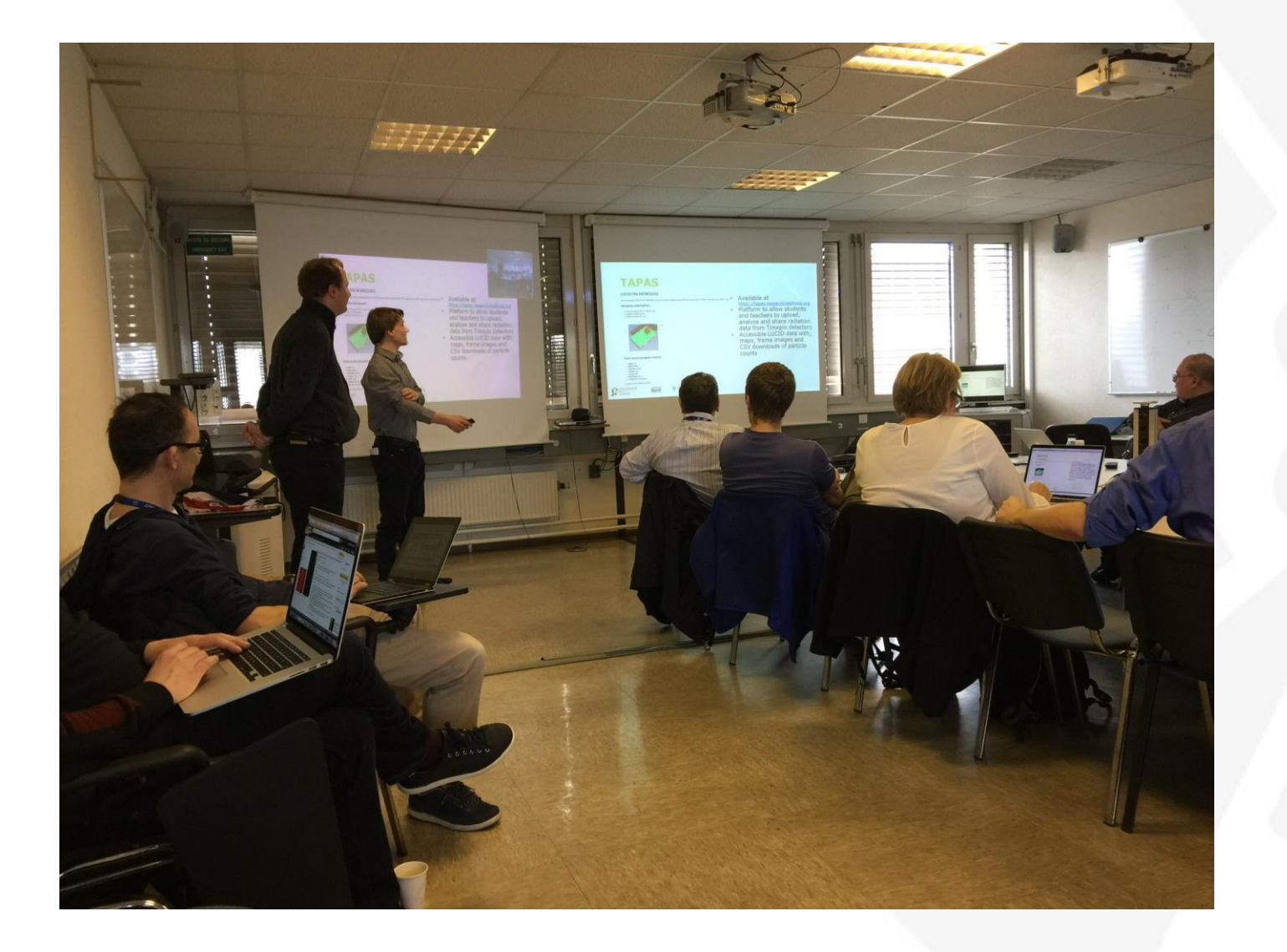

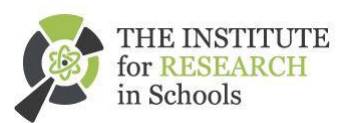

### Genome **Decoders**

**Dr Julian Rayner,** 

### **Director, Communicating Science, the Wellcome Genome Campus**

*'This project shows the enormous benefit of incorporating research into education. These genes are not simply a paper exercise, they are real genes, which no one has looked at before. The students will be the world experts on them, and will be contributing directly to our understanding of a major global pathogen'* 

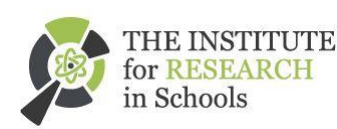

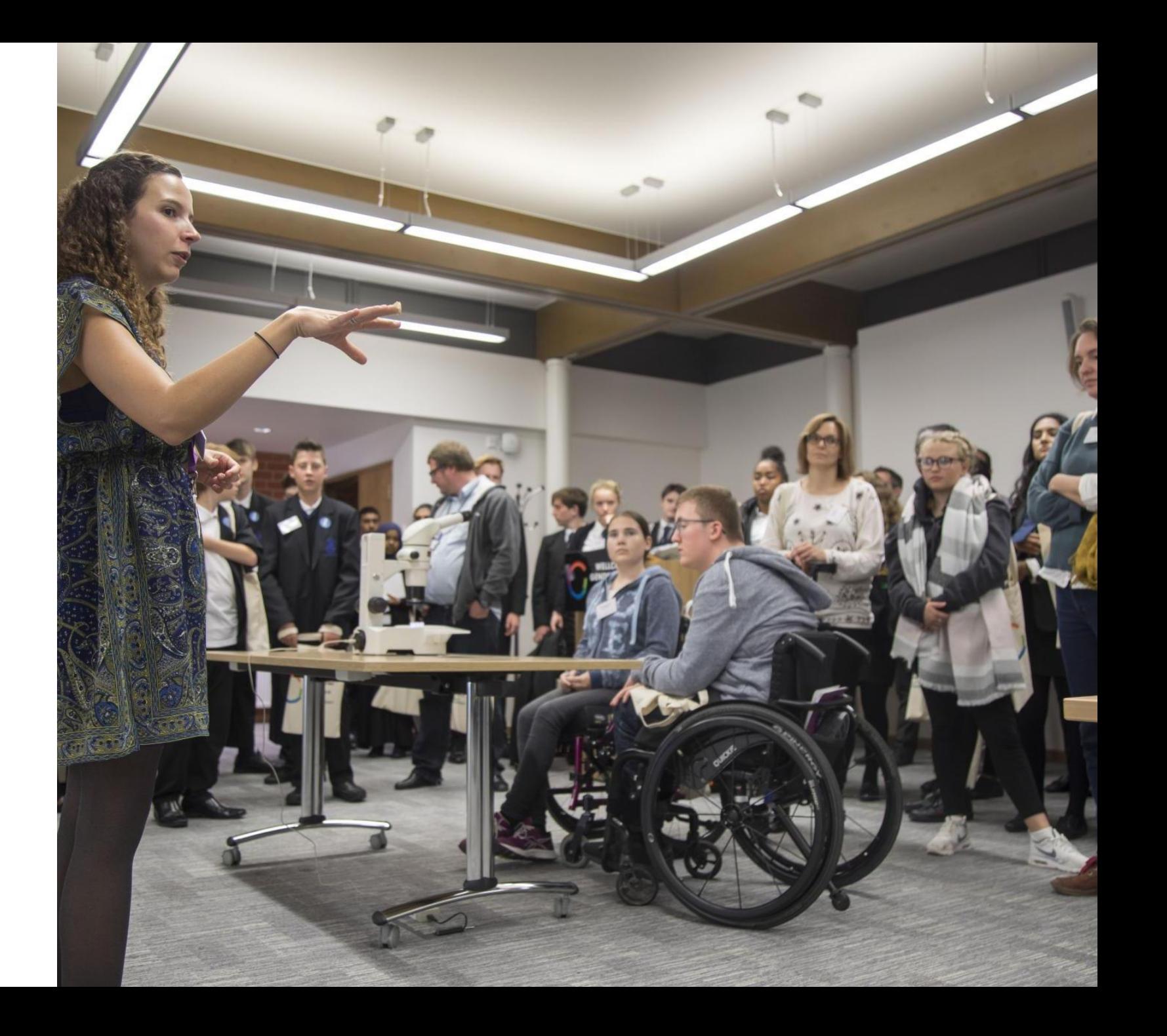

### **MELT**

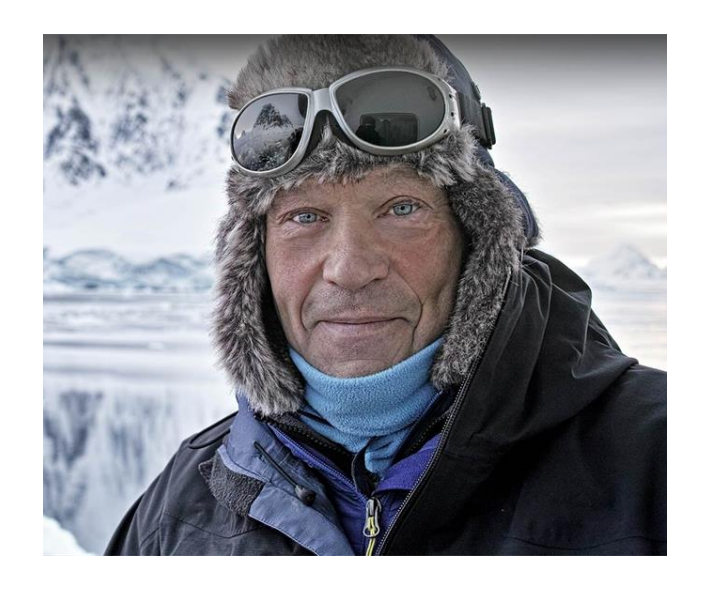

# **EXAMINE SPACE**

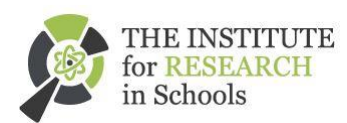

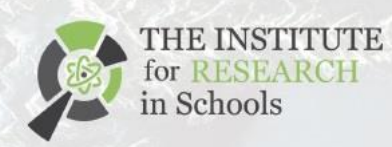

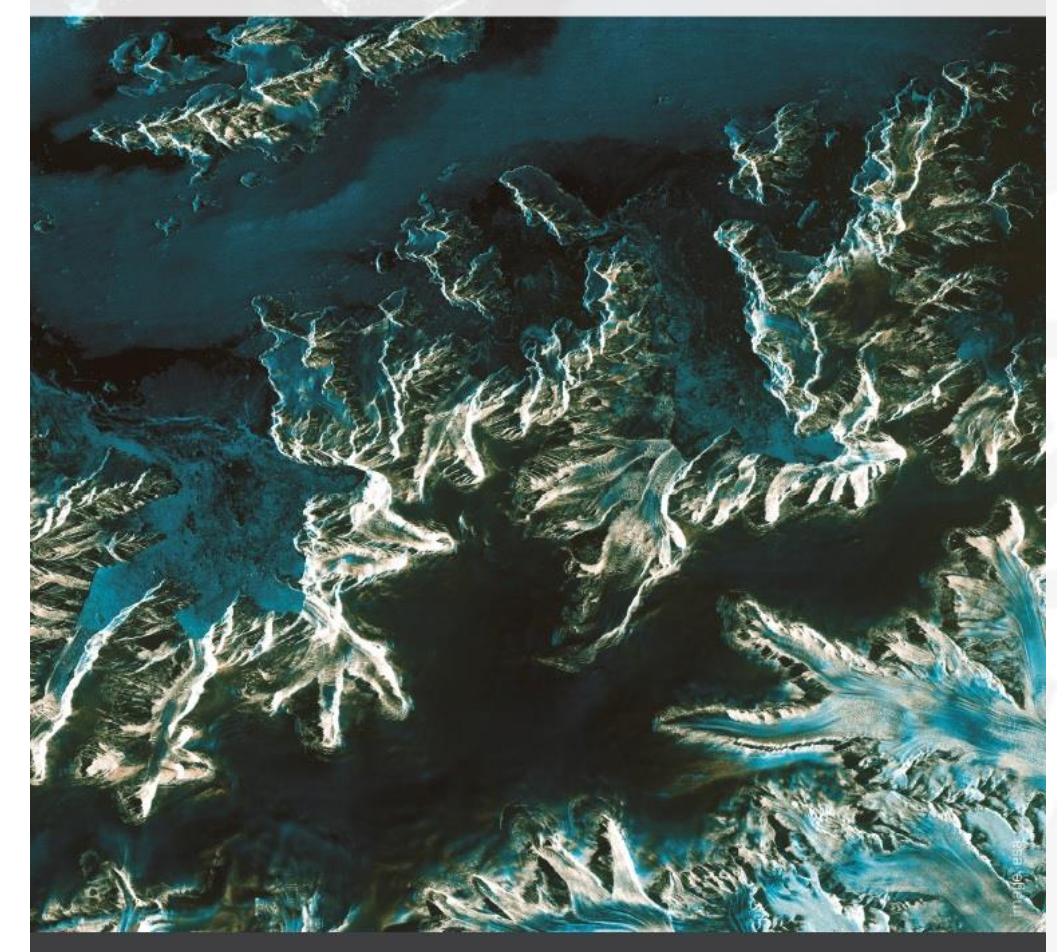

**MELT CHALLENGE GUIDE FOR STUDENTS** 

MONITORING THE ENVIRONMENT, **LEARNING FOR TOMORROW** 

# **Well World Launching Autumn** 2018 – piloting this summer

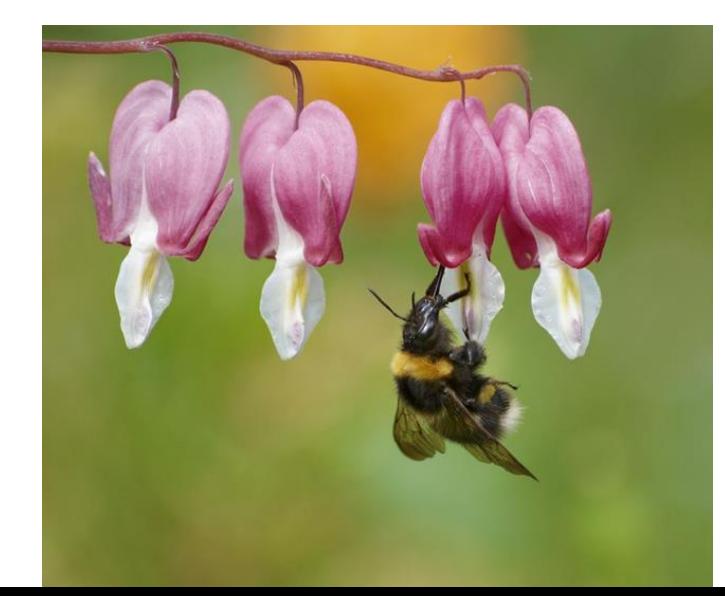

THE INSTITUTE<br>for RESEARCH

in Schools

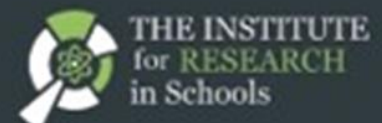

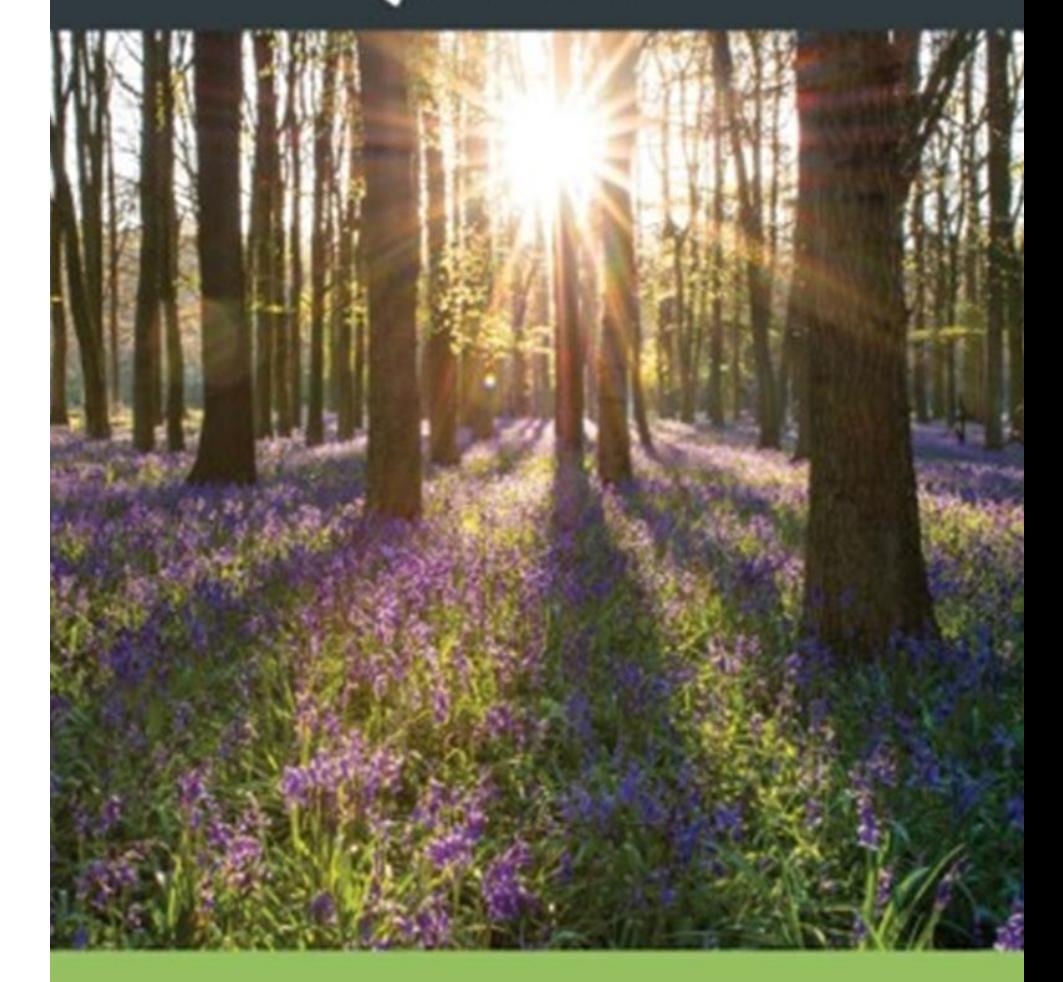

**WELL WORLD GUIDE FOR STUDENTS** 

**WELL-BEING AND THE ENVIRONMENT** 

### **Webb** Lanching September 2018

in Schools

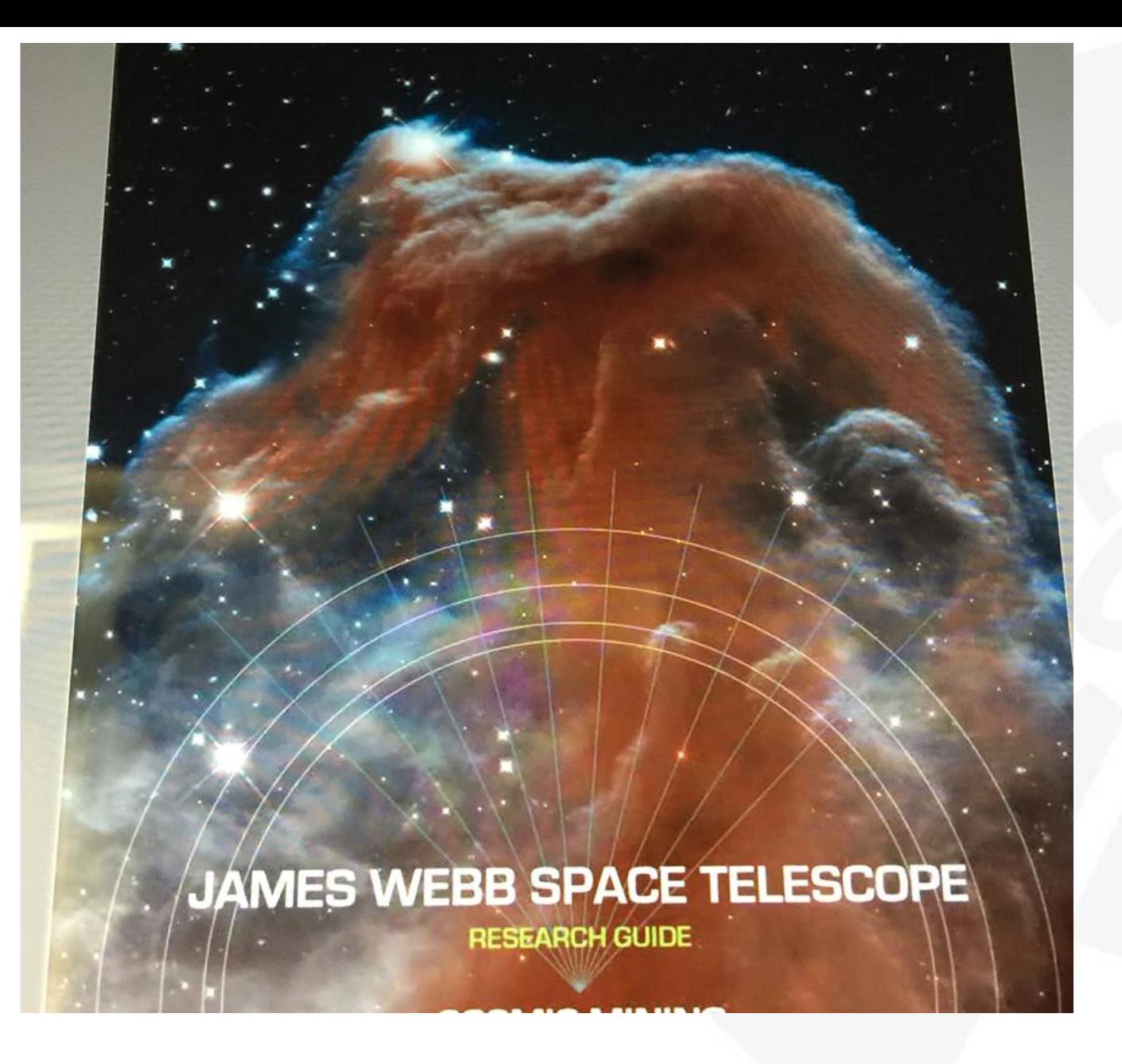

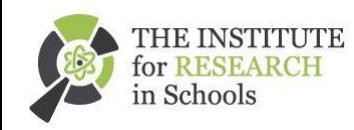

Institute for Research in Schools

# Thank you Any questions? [beckyparker@researchinschools.org](mailto:beckyparker@researchinschools.org) [www.researchinschools.org](http://www.researchinschools.org/) @ProfBeckyParker

@ResearchInSch #schoolresearchers

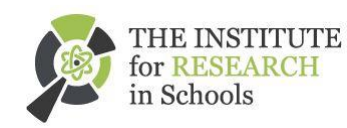